Faculty of Computer Science, Dalhousie University *21-Nov-2023* CSCI 4152/6509 — Natural Language Processing

### Lecture 21: Neural Network Models for NLP; Parsing NLP

Location: Rowe 1011 Instructor: Vlado Keselj Time: 16:05 – 17:25

### Previous Lecture

### Neural networks and deep learning

- Applications
- Some main developments
- Large deep learning models
- Exponential growth in size of LLMs
- Biological neuron, perceptron, feed-forward network
- Activation functions, softmax function

### Neural Language Model

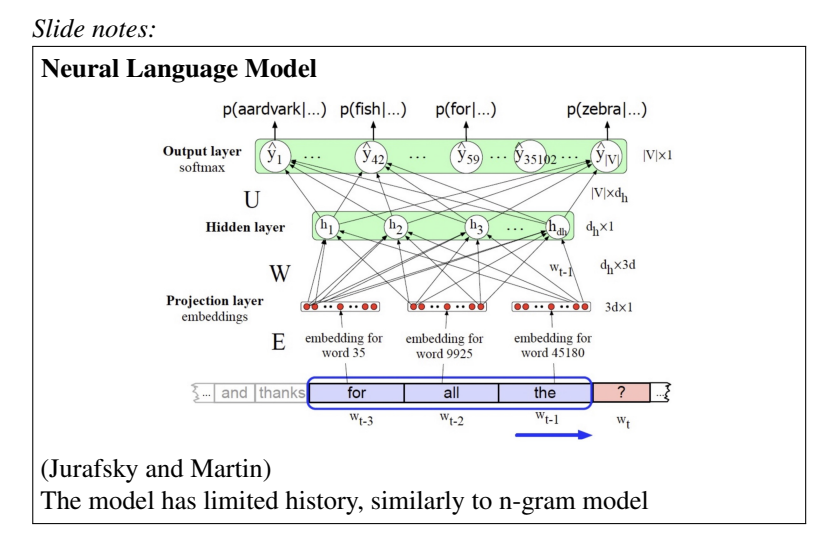

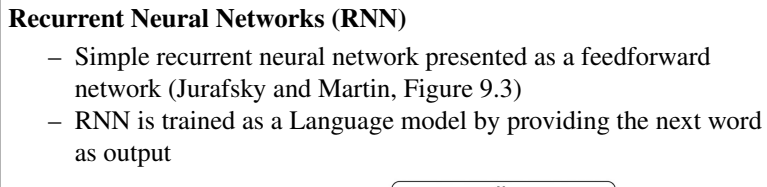

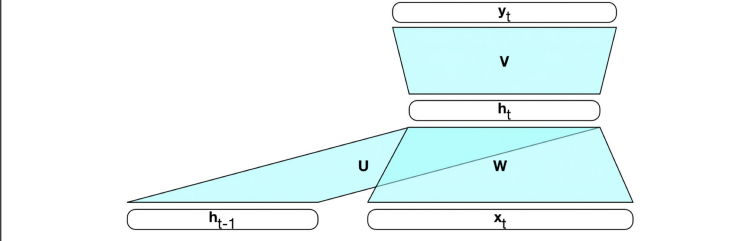

*Slide notes:*

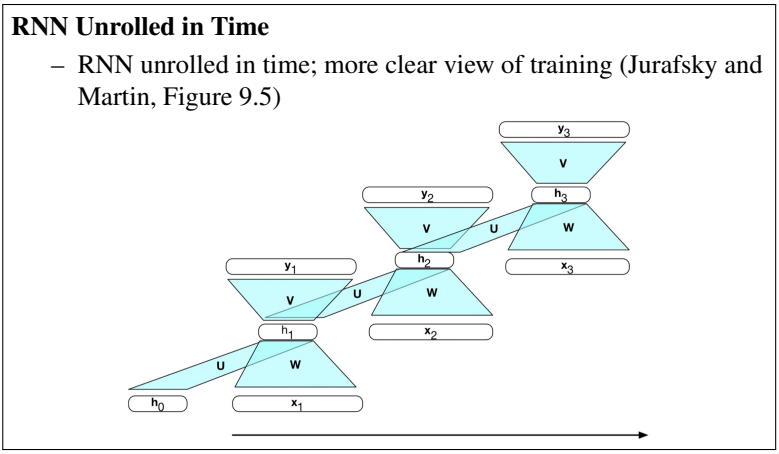

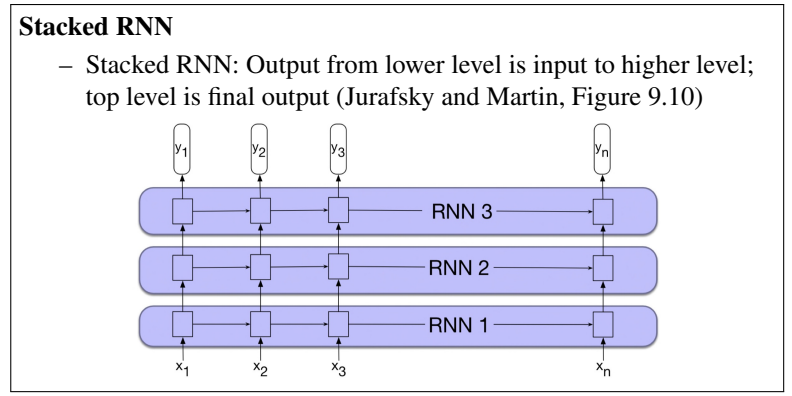

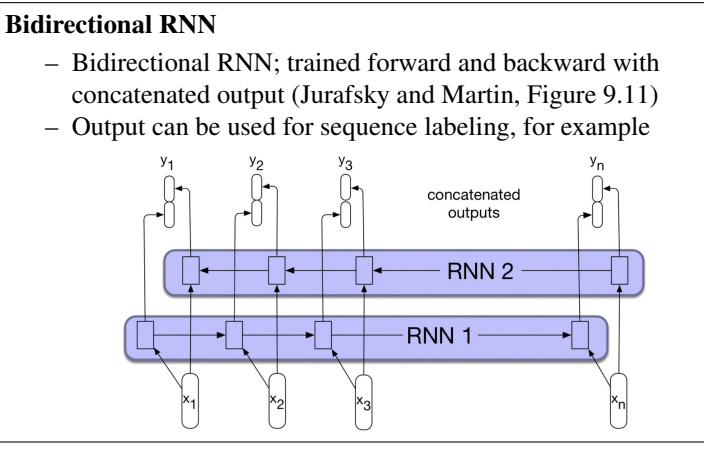

### *Slide notes:*

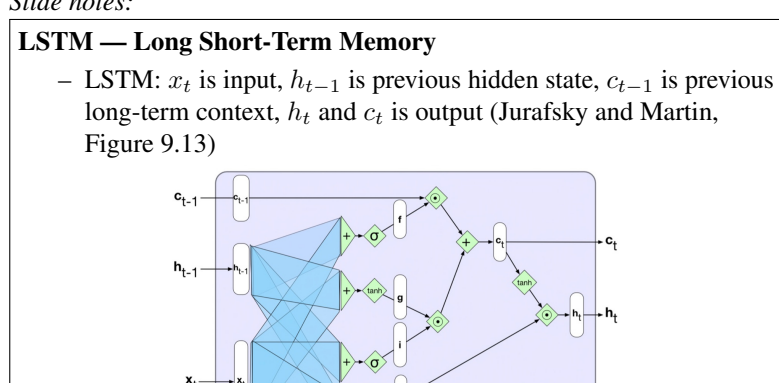

**LSTM** 

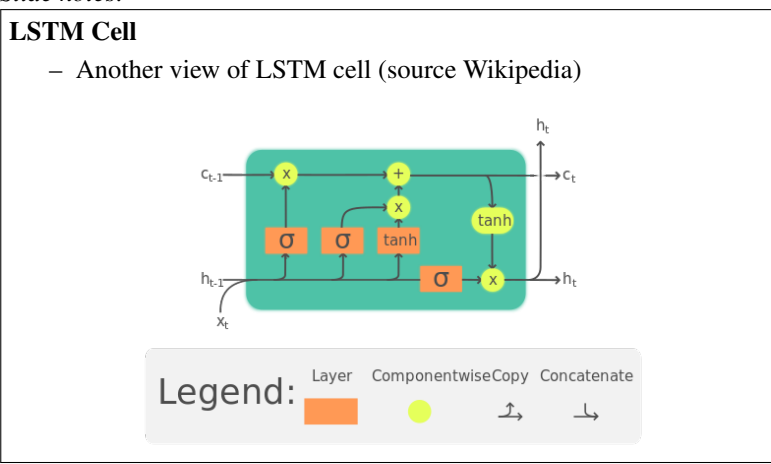

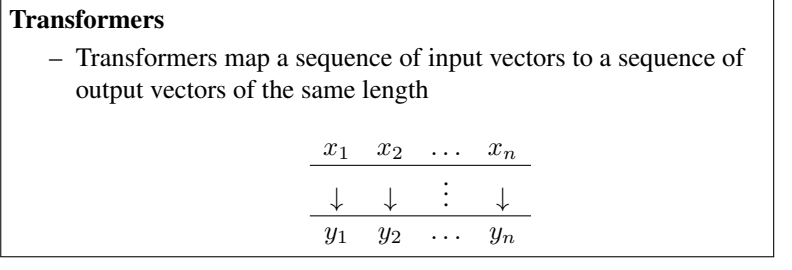

*Slide notes:*

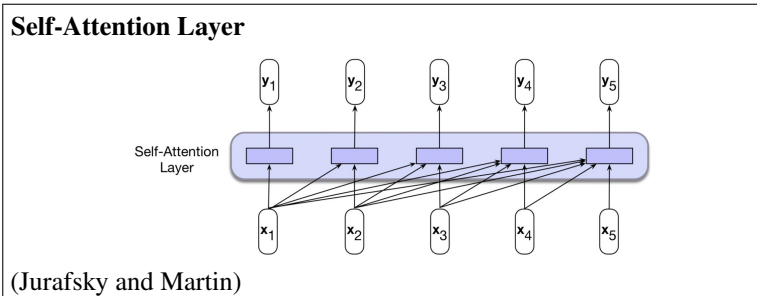

*Slide notes:*

Self-Attention Training  $score(x_i, x_j) = x_i \cdot x_j$  $\alpha_{ij} = \text{softmax}(score(x_i, x_j)) \quad \forall j \leq i$  $y_i = \sum$ j≤i  $\alpha_{ij}x_j$ 

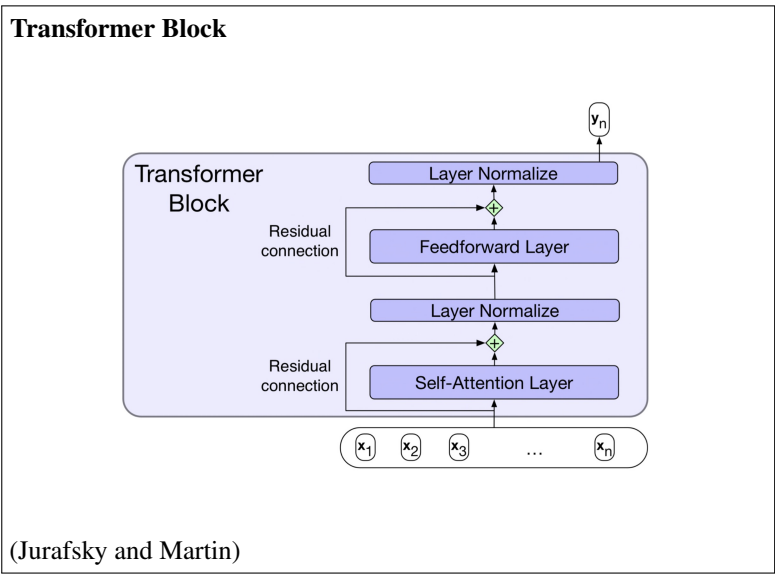

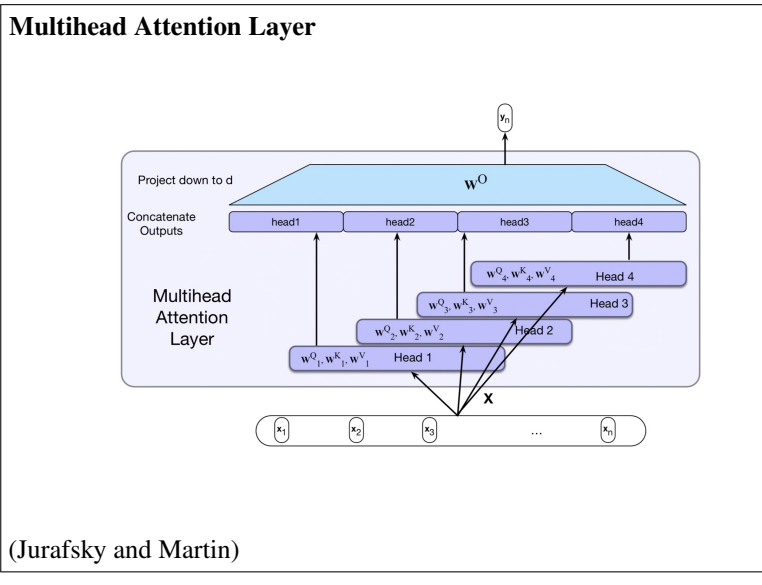

*Slide notes:*

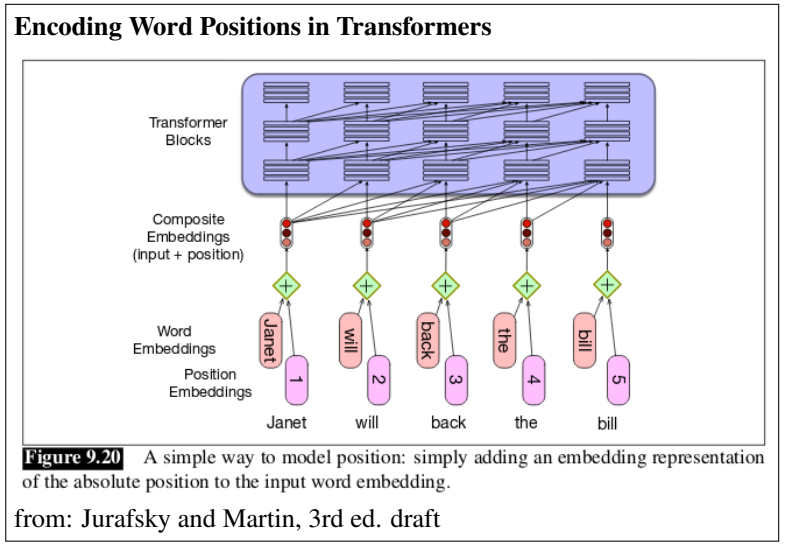

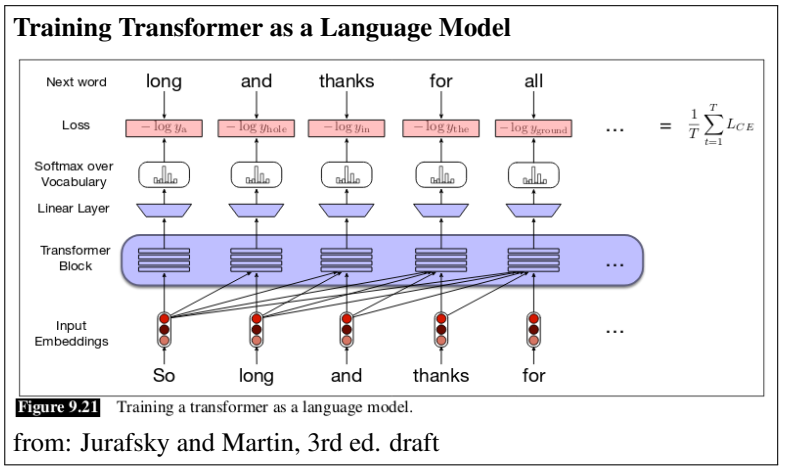

### *Slide notes:*

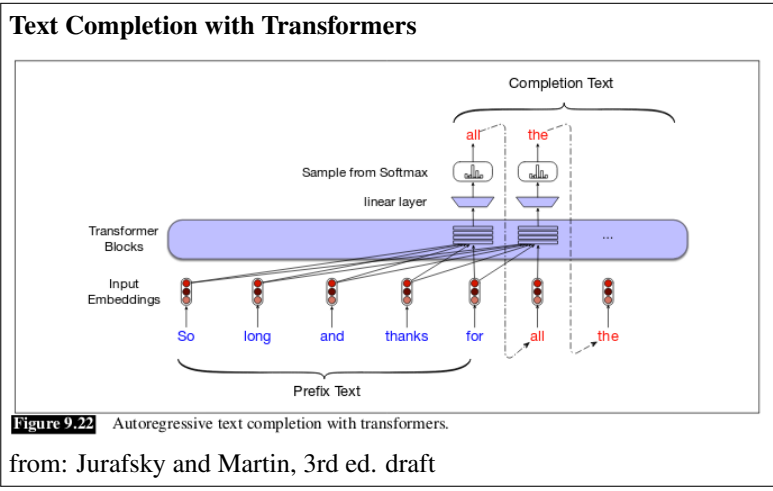

### Part IV

# Parsing

In this part, we will move a level above in processing natural languages—parsing, or syntactic processing. For some practical purposes, we will start with an brief introduction to the Prolog programming language.

### Parsing Natural Languages

- Must deal with possible ambiguities
- Decide whether to make a phrase structure or dependency parser
- When parsing NLP, there are generally two approaches:
	- 1. Backtracking to find all parse trees
	- 2. Chart parsing
- Prolog provides a very expressive way to NL parsing
- FOPL is also used to represent semantics

### 18 A Brief Introduction to Prolog

In this section, we will first go over a brief Prolog review. Prolog is described in some more details in the lab tutorial.

*Slide notes:*

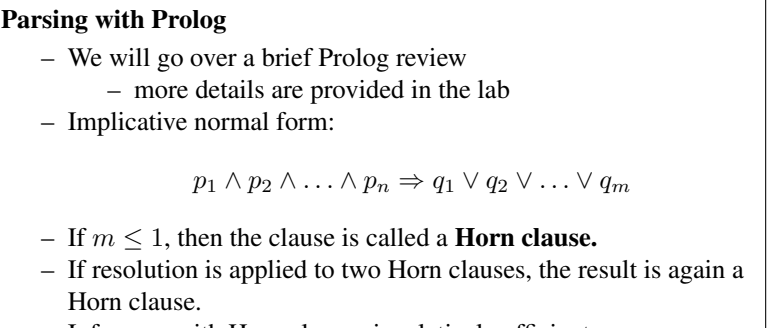

– Inference with Horn clauses is relatively efficient

An implicative normal form is a mathematical logic formula, which is a conjunction of smaller formulae called clauses, where each clause is in the following form:

 $p_1 \wedge p_2 \wedge \ldots \wedge p_n \Rightarrow q_1 \vee q_2 \vee \ldots \vee q_m$ 

where  $p_i$  and  $q_i$  are simple logical statements called propositions.

Note: Just as a reminder, the operator  $\land$  is the logical AND, operator  $\lor$  is the logical OR, and the operator  $\Rightarrow$  is the logical "implies" operator.

If  $m \leq 1$ , then the clause is called a **Horn clause**.

When resolution is applied to two Horn clauses, the result is again a Horn clause. Inference on Horn clauses is relatively efficient.

#### Rules

A Horn clause with  $m = 1$  is called a **rule**:

$$
p_1 \wedge p_2 \wedge \ldots \wedge p_n \Rightarrow q_1
$$

It is expressed in Prolog as:

q1 :- p1, p2, ..., p\_n.

#### Facts

A clause with  $m = 0$  is called a **fact**:

 $p_1 \wedge p_2 \wedge \ldots \wedge p_n \Rightarrow \top$ 

is expressed in Prolog as:

```
p1, p2, ..., p_n.
```
or

:- p1, p2, ..., p\_n.

and it is called a fact.

### Running Prolog

It is covered in more details in the lab how to run Prolog interpreter. We use a Prolog interpreter called SWI Prolog and it is available on the timberlea server. The lab also covers how to write a program, load it and execute it using interpreter.

### Rabbit and Franklin Example

The 'rabbit and franklin' example in Prolog:

```
hare(rabbit).
turtle(franklin).
faster(X, Y) :- hare(X), turtle(Y).
```
Save the program in a file, e.g., named  $file$ .prolog and load the file using the command ['file.prolog']. The Prolog interpreter uses prompt '?-'. After loading the file, on Prolog prompt, type:

```
faster(rabbit, franklin).
```
After this there is some difference between Prolog interpreters. The newest SWI-Prolog will simply print 'true' and go back to the prompt. The previous version of SWI-Prolog would print 'Yes' waiting for user input. The user should type semicolon (; ) and then the Prolog prompt would appear.

Try faster (X, franklin). and faster(X, Y). in the similar fashion (keep pressing the semicolon if user input is required until the Prolog prompt is obtained in the both cases).

*Slide notes:*

### Unification and Backtracking – Two important features of Prolog: unification and backtracking – Prolog expressions are generally mathematical symbolic expressions, called *terms* – Unification is an operation of making two terms equal by substituting variables with some terms – Backtracking: Prolog uses backtracking to satisfy given goal; i.e., to prove given term expression, by systematically trying different rules and facts, which are given in the program

#### Example in Unification and Backtracking

- What happens after we type:
	- ?- faster(rabbit, franklin).
- Prolog will search for a 'matching' fact or head of a rule: faster(rabbit, franklin) and faster $(X, Y)$  :- ...
- 'Matching' here means unification
- After unifying faster(rabbit, franklin) and faster(X, Y) with substitution  $X \leftarrow$  rabbit and Y←franklin, the rule becomes: faster(rabbit,franklin) :- hare(rabbit), turtle(franklin).

## Example (continued)

– Prolog interpreter will now try to satisfy predicates at the right hand side: hare(rabbit) and turtle(franklin) and it will easily succeed based on the same facts

– If it does not succeed, it can generally try other options through **backtracking** 

### Variables

Variable names in Prolog start with an uppercase letter or an underscore character  $(\dagger)$ ). The variable name \_ (just an underscore) is special because it denotes a special, so-called *anonymous* variable. Two occurrences of this variable can represent arbitrary different values, and there is no connection between them. This variable is used a placeholder in terms for part that is generally ignored.

### *Slide notes:*

```
Variables in Prolog
   – Variable names start with uppercase letter or underscore (\cdot \cdot)– is a special, anonymous variable
  – Examples:
     ?- faster(rabbit, franklin).
     Yes ;
     ...
     ?- faster(rabbit,X).
     X = franklin ;
     ...
     ?- hare(X).
     X = rabbit ;
```
### Lists (Arrays), Structures.

Lists are implemented as linked lists. Structures (records) are expressed as terms. Examples:

In program: person(john, public, '123-456').

Interactively: ?- person(john,  $X, Y$ ).

[] is an empty list.

A list is created as a nested term, usually a special function '.' (dot):

?- is\_list(.(a, .(b, .(c,  $[$ ])))).

### List Notation

 $( . (a, . (b, . (c, [])))$  is the same as  $[a, b, c]$ 

This is also equivalent to:

[ a | [ b | [ c | [] ]]]

or

[ a, b | [ c ] ]

A frequent Prolog expression is: [H|T] where H is head of the list, and T is the tail, which is another list.

### Example: Calculating Factorial

factorial(0,1).

```
factorial(N,F) :- N>0, M is N-1, factorial(M,FM),
   F is FM*N.
```
After saving in factorial.prolog and loading to Prolog:

```
?- ['factorial.prolog'].
% factorial.prolog compiled 0.00 sec, 1,000 bytes
Yes
?- factorial(6,X).
X = 720;
```
### Example: List Membership

Example (testing membership of a list):

```
member(X, [X|_].
member(X, [-|L]) := member(X, L).
```